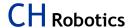

Product datasheet - Rev. 1.1, Preliminary

#### **Features**

- + 3.3 V single-supply operation
- 3-axes rotation rate measurement
- 3-axes acceleration measurement
- Onboard 32-bit ARM Cortex processor
- TTL UART communication
- Configurable windowed Parks-McClellan FIR filter
- 16-bit effective measurement resolution
- High rate stability over temperature
- +/- 400 °/s full-scale gyro range
- +/- 3g full-scale accelerometer range
- 1.5 grams

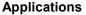

- Robotics
- Platform Stabilization
- Motion Tracking
- Enhanced GPS Navigation
- General Motion Sensing
- Image Stabilization

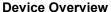

The CHR-6d is a complete 6-axis Inertial Measurement Unit (IMU), with 3-axes of rotation rate measurement, and 3-axes of acceleration measurement. The CHR-6d features a footprint of only .8" x .7" x .1", and a weight of only 1.5 grams.

The CHR-6d includes a ARM Cortex processor running at 64 Mhz. All sensor channels are oversampled and decimated to provide 16-bits of resolution, and a Parks-McClellan window low-pass FIR filter is then applied to remove additional noise. The corner frequency of the filter can be adjusted in 10 Hz increments from 10 Hz to 140 Hz for each channel independently. The number of taps used in each filter can also be adjusted from 8, 13, 32, and 64 taps. The filter can also be disabled if preferred.

Communication is performed over a simple TTL UART interface at 115200 Baud. The CHR-6d can be configured to transmit sensor data automatically at user-selectable rates, or to wait until specific requests for data are received over the UART.

While the CHR-6d comes ready to use out-of-the-box, all pins needed to reprogram the Cortex processor are available. Four unused digital IO pins are also available for additional flexibility when custom firmware is developed. Our source code is available as a reference.

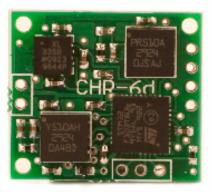

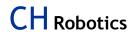

# CHR-6d Digital Inertial Measurement Unit Product datasheet - Rev. 1.1, Preliminary

| 1. | Absolut  | te Maximum Ratings                      | 3  |
|----|----------|-----------------------------------------|----|
| 2. | Electric | cal Characteristics                     | 3  |
| 3. |          | nfiguration and Functional Descriptions |    |
| 4. |          | nical Drawing                           |    |
| 5. | Basic C  | Operation                               | 5  |
|    |          | ampling and Filtering                   |    |
|    |          | alibration                              | 6  |
|    |          | elf-Test                                |    |
| 6. |          | unication with the CHR6-d               |    |
|    |          | HR-6d RX Packets                        |    |
|    | 6.1.1.   | CHR-6d RX Packet Overview               |    |
|    | 6.1.2.   | SET_FIR_CORNERS                         |    |
|    | 6.1.3.   | SET_FIR_TAPS                            |    |
|    | 6.1.4.   | SET_ACTIVE_CHANNELS                     |    |
|    | 6.1.5.   | SET_SILENT_MODE                         |    |
|    | 6.1.6.   | SET_BROADCAST_MODE                      |    |
|    | 6.1.7.   | SET_X_GYRO_BIAS                         |    |
|    | 6.1.8.   | SET_Y_GYRO_BIAS                         |    |
|    | 6.1.9.   | SET_Z_GYRO_BIAS                         |    |
|    | 6.1.10.  |                                         |    |
|    | 6.1.11.  |                                         |    |
|    | 6.1.12.  |                                         |    |
|    | 6.1.13.  |                                         |    |
|    | 6.1.14.  |                                         |    |
|    | 6.1.15.  | <b>–</b> – –                            |    |
|    | 6.1.16.  | <b>—</b>                                |    |
|    | 6.1.17.  |                                         |    |
|    | 6.1.18.  |                                         |    |
|    | 6.1.19.  | <b>–</b> – 1                            |    |
|    | 6.1.20.  |                                         |    |
|    | 6.1.21.  |                                         |    |
|    | 6.1.22.  | <u> </u>                                |    |
|    |          | HR-6d TX Packets                        |    |
|    | 6.2.1.   | CHR-6d TX Packet Overview               |    |
|    | 6.2.2.   | COMMAND_COMPLETE                        |    |
|    | 6.2.3.   | COMMAND_FAILED                          |    |
|    | 6.2.4.   | BAD_CHECKSUM                            |    |
|    | 6.2.5.   | BAD_DATA_LENGTH                         |    |
|    | 6.2.6.   | UNRECOGNIZED_PACKET                     |    |
|    | 6.2.7.   | BUFFER_OVERFLOW                         |    |
|    | 6.2.8.   | STATUS_REPORT                           |    |
|    | 6.2.9.   | SENSOR_DATA                             |    |
|    | 6.2.10.  | <b>–</b> –                              |    |
|    | 6.2.11.  | <b>–</b> –                              |    |
|    | 6.2.12.  |                                         |    |
|    | 6.2.13.  |                                         |    |
|    | 6.2.14.  |                                         |    |
|    | 6.2.15.  | BROADCAST MODE REPORT                   | 22 |

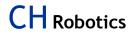

Product datasheet - Rev. 1.1, Preliminary

## 1. Absolute Maximum Ratings

Table 1 - CHR-6d Absolute Maximum Ratings

| Symbol | Ratings                          | Maximum Value            | Unit |
|--------|----------------------------------|--------------------------|------|
| Vdd    | Supply voltage                   | -0.3 to 3.6              | V    |
| Vin    | Input voltage on any control pin | -0.3 to Vdd + 0.3        | V    |
| Λ      | Acceleration                     | 3000 g for .5 ms         |      |
| ^      | Acceleration                     | 10000 <i>g</i> for .1 ms |      |
| Тор    | Operating temperature range      | -40 to +85               | °C   |
| Tstg   | Storage temperature range        | -40 to +125              | °C   |

## 2. Electrical Characteristics

| Symbol | Parameter      | Test condition | Min. | Тур. | Max. | Unit |
|--------|----------------|----------------|------|------|------|------|
| Vdd    | Supply voltage |                | 2.6  | 3.3  | 3.6  | V    |
| ldd    | Supply current |                |      | 50   | 56   | mA   |

**Table 2 - Gyro Electrical Characteristics** 

| Symbol | Parameter          | Test Condition         | Min. | Тур.    | Max. | Unit      |
|--------|--------------------|------------------------|------|---------|------|-----------|
| FSA    | Measurement        | 4x OUT (amplified)     |      | +/- 100 |      | °/s       |
| FS     | Range              | OUT (not amplified)    |      | +/- 400 |      | °/s       |
| SoA    | Sensitivity        | 4x OUT (amplified)     |      | 10      |      | mV/°/s    |
| So     |                    | OUT (not amplified)    |      | 2.5     |      | mV/°/s    |
| SoDr   | Sensitivity change | Delta from 25 °C       |      | .03     |      | %/°/s     |
|        | vs temperature     |                        |      |         |      |           |
| Voff   | Zero-rate level    |                        |      | 1.23    |      | ٧         |
| Vref   | Reference Voltage  |                        |      | 1.23    |      | ٧         |
| OffDr  | Zero-rate level    | Delta from 25 °C       |      | .02     |      | °/s/°C    |
|        | change vs.         |                        |      |         |      |           |
|        | temperature        |                        |      |         |      |           |
| NL     | Non linearity      | Best fit straight line |      | +/- 1   |      | % FS      |
| BW     | Bandwidth          |                        |      | 140     |      | Hz        |
| Rn     | Rate noise density |                        |      | 0.017   |      | °/s/rt Hz |

**Table 3 - Accelerometer Electrical Characteristics** 

| Symbol | Parameter          | Test Condition | Min.  | Тур.    | Max. | Unit         |
|--------|--------------------|----------------|-------|---------|------|--------------|
| aFS    | Measurement Range  |                | +/- 3 | +/- 3.6 |      | g            |
| SoXYZ  | Sensitivity        | Vdd = 3 V      | 270   | 300     | 330  | mV/g         |
| Stemp  | Sensitivity change | Vs = 3 V       |       | 0.01    |      | %/° <b>C</b> |
|        | due to temperature |                |       |         |      |              |
| nXY    | X,Y noise density  |                |       | 150     |      | ug/rt Hz     |
| nΖ     | Z noise density    |                |       | 300     |      | ug/rt Hz     |
| offXY  | X,Y 0 g voltage    | Vs = 3 V       | 1.35  | 1.5     | 1.65 | ٧            |

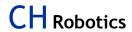

Product datasheet - Rev. 1.1, Preliminary

| offZ | Z 0 g voltage | Vs = 3 V             | 1.2 | 1.5 | 1.8 | V    |
|------|---------------|----------------------|-----|-----|-----|------|
| aNL  | Non linearity |                      |     | +03 |     | % FS |
| aBW  |               | With external filter |     | 140 |     | Hz   |

## 3. Pin Configuration and Functional Descriptions

Top View (note: drawing is not to scale)

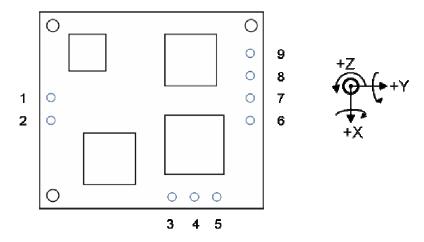

Table 4 - Pin Descriptions

|       | Pin Description            |                                                                       |  |  |  |  |
|-------|----------------------------|-----------------------------------------------------------------------|--|--|--|--|
| Pin # | Pin # Pin Name Description |                                                                       |  |  |  |  |
| 1     | Vcc                        | 3.3 V supply voltage                                                  |  |  |  |  |
| 2     | GND                        | Supply ground                                                         |  |  |  |  |
| 3     | D4                         | GPIO pin 4 (for custom firmware development)                          |  |  |  |  |
| 4     | D3                         | GPIO pin 3 (for custom firmware development)                          |  |  |  |  |
| 5     | D2                         | GPIO pin 2 (for custome firmware development)                         |  |  |  |  |
| 6     | Boot0                      | Bootloader pin. Leave disconnected for normal operation. Pull high to |  |  |  |  |
|       |                            | activate bootloader (for custom firmware development).                |  |  |  |  |
| 7     | D1                         | GPIO pin 1 (for custom firmware development)                          |  |  |  |  |
| 8     | RX                         | RX (in) pin for UART                                                  |  |  |  |  |
| 9     | TX                         | TX (out) pin for UART                                                 |  |  |  |  |

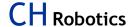

Product datasheet - Rev. 1.1, Preliminary

## 4. Mechanical Drawing

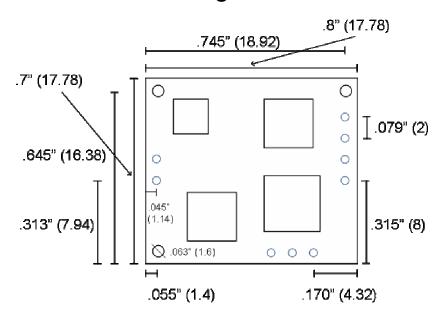

## 5. Basic Operation

The CHR-6d integrates three orthogonal rate gyro axes and three orthogonal accelerometer axes to provide a full six degree of freedom (6-DOF) measurement solution. The onboard ARM  $Cortex^{M}$  processor samples and filters all six sensing axes.

Communication with the CHR-6d is performed over a TTL UART at 115200 baud. The UART logic level is 3.3V, but the pins are also 5 V tolerant.

The CHR-6d operates in one of two modes: in Broadcast Mode, the IMU automatically transmits sensor data at a user-configurable frequency between 20 Hz and 300 Hz. In Silent Mode, the IMU only transmits data when a GET\_DATA packet is received over the UART. The IMU is set to Broadcast Mode by default. The default transmission frequency is 280 Hz.

Regardless of the broadcast frequency, the IMU output registers are updated internally at a rate of 500 Hz. When the IMU transmits sensor data, the most recent samples are sent. Sensor data is always sent in a SENSOR\_DATA packet.

Broadcast Mode is enabled by sending a SET\_BROADCAST\_MODE packet to the IMU. The SET\_BROADCAST\_MODE packet also configures the broadcast frequency. Silent Mode is enabled by sending a SET\_SILENT\_MODE packet to the IMU.

By default, the CHR-6d transmits sensor data for all six channels. However, the IMU can also be configured to send data for fewer sensors by sending a SET\_ACTIVE\_CHANNELS packet. Only data from "active" channels will be transmitted by the IMU.

Sensor data is returned as 16-bit two's complement integers. To obtain actual rates, the data returned by the IMU should be multiplied by a scale factor. For the rate gyros, multiplying the

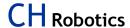

Product datasheet - Rev. 1.1, Preliminary

returned sensor data by 0.02014 gives the angular rate in degrees per second. For the accelerometers, multiplying the sensor data by 0.0001678 gives the acceleration in m/s/s. Actual scale factors vary between devices.

All changes made to the IMU configuration are stored in RAM. To make the configuration persistent, a WRITE\_TO\_FLASH packet can be sent to the IMU.

## 5.1. Sampling and Filtering

The CHR-6d oversamples and decimates the ADC data on all channels to reduce quantization noise and increase the effective ADC resolution to 16 bits. After decimation, sensor data is processed using a configurable Parks-McClellan window FIR low-pass filter. The corner frequency of the filter is independently adjustable for each channel from 10 Hz to 140 Hz in 10 Hz increments. By default, the corner frequency of each filter is set to 140 Hz.

The number of taps used in each filter can be also be set to 8, 16, 32, or 64. More filter taps results in a tighter transition band and more stop band attenuation, but at the expense of higher group delay (see Table 5). The group delay of the FIR filter is given by

d = (taps/2)\*(1000/fs)

where *d* is the delay in milliseconds, *taps* is the number of taps in the filter, and *fs* is the internal sample frequency of the IMU after oversampling and decimation. Filter performance specifications for each number of taps is given in Table 5.

Table 5- Group Delay for filter settings

| TAPS | Group Delay (ms) | Stop-band<br>attenuation (dB) | Transition-band width (hz) |
|------|------------------|-------------------------------|----------------------------|
| 8    | 11.43            | 40                            | 80                         |
| 16   | 22.86            | 40                            | 50                         |
| 32   | 45.71            | 60                            | 30                         |
| 64   | 91.43            | 80                            | 20                         |

By default, 32 taps are used in each filter. If desired, the FIR filter can be disabled entirely to eliminate filter-induced phase-lag.

The corner frequency of each FIR filter is configuring by sending a SET\_FIR\_CORNERS packet to the IMU. The SET\_FIR\_CORNERS packet also allows the FIR filters to be disabled. The number of taps used in each filter is configured by sending a SET\_FIR\_TAPS packet to the IMU.

### 5.2. Calibration

The zero-rate output of the accelerometers and the rate gyros is device-dependent, and varies with temperature. This is particularly true for the rate gyros. The 16-bit signed value returned by the IMU for each axis is given by

data = ADC\_data - bias

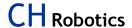

Product datasheet - Rev. 1.1, Preliminary

where *ADC\_data* is the unsigned filtered ADC data, and *bias* is a configurable 16-bit unsigned value. By default, *bias* is set at 0x802F for the accelerometers and 0x5F6B for the rate gyros. While the default biases may be sufficient for the accelerometers, the biases for the rate gyros should be reconfigured at run-time.

The bias for the x, y, and z gyro axes can be configured using the SET\_X\_GYRO\_BIAS packet, the SET\_Y\_GYRO\_BIAS packet, and the SET\_Z\_GYRO\_BIAS packet, respectively. The IMU also includes an auto-zero command that samples the rate gyro channels and automatically sets the bias to zero the output data. Automatic gyro calibration is triggered by sending a ZERO\_RATE\_GYROS packet to the IMU. During automatic calibration, which takes approximately three seconds, the IMU should be stationary.

The bias for the accelerometers is set using the SET\_X\_ACCEL\_BIAS, SET\_Y\_ACCEL\_BIAS, and SET\_Z\_ACCEL\_BIAS packets.

## 5.3. Self-Test

The CHR-6d includes a self-test feature that checks each sensor channel for proper functionality. The self-test sequence is started by sending a SELF\_TEST packet to the IMU. On completion, a STATUS\_REPORT packet is returned to report whether each sensor channel passed the self-test.

## 6. Communication with the CHR6-d

The CHR-6d communicates over a logic-level UART at 115200 baud.

### 6.1. CHR-6d RX Packets

RX Packets are packets that can be received by the CHR-6d. Each packet received by the IMU must begin with the three byte sequence "snp" to signal the beginning of a new packet. The fourth byte is Packet Type indicator (PT), which identifies the packet being received. The fifth byte, N, is the number of bytes contained in the data section of the packet. The N-byte data section immediately follows data length byte, and the packet is finally ended with a two byte checksum, which contains the sum of all previous bytes in the packet.

If the Packet Type indicator is unrecognized, the IMU will transmit a UNRECOGNIZED\_COMMAND packet.

#### **RX Packet Structure**

| Function | 's' | 'n' | 'p' | PT | N | d <sub>1</sub> | <br>d <sub>N</sub> | CH  | łK  |
|----------|-----|-----|-----|----|---|----------------|--------------------|-----|-----|
| Byte     | 1   | 2   | 3   | 4  | 5 | 6              | <br>N+5            | N+6 | N+7 |

**RX Packet Description** 

| 1 - 3         | Each received packet must begin with the three-byte (character) sequence |  |  |  |
|---------------|--------------------------------------------------------------------------|--|--|--|
|               | "snp" to signal the beginning of a new packet.                           |  |  |  |
| 4             | PT specifies the packet type.                                            |  |  |  |
| 5             | N specifies the number of data bytes to expect.                          |  |  |  |
| 6 - (N+5)     | d₁ through d <sub>N</sub> contain the N data bytes in the packet.        |  |  |  |
| (N+6) - (N+7) | CHK is a two-byte checksum.                                              |  |  |  |

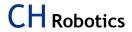

Product datasheet - Rev. 1.1, Preliminary

The total size of a packet with  $\mathbf{N}$  data bytes is ( $\mathbf{N}$  + 7) bytes. After the CHR6-d receives a full packet, it checks to ensure that the checksum given in the last two bytes matches the sum of all preceding bytes in the packet. If the checksum is invalid, a BAD\_CHECKSUM packet is transmitted in response.

## 6.1.1. CHR-6d RX Packet Overview

| Packet Name         | PT   | Description                                                                                                    |
|---------------------|------|----------------------------------------------------------------------------------------------------|
| SET_FIR_CORNERS     | 0x80 | Sets the corner frequency of the FIR filter for each of the six channels. Also allows user to disable the FIR filter entirely.                                                                                 |
| SET_FIR_TAPS        | 0x81 | Sets the number of taps used by the FIR filter on each channel. Using more taps results in smaller transition bands and better stop-band attenuation, at the expense of more phase lag.                        |
| SET_ACTIVE_CHANNELS | 0x82 | Specifies which channel data should be transmitted over the UART.                                                                                                    |
| SET_SILENT_MODE     | 0x83 | Enables "Silent Mode." In Silent Mode, the IMU only reports data when a GET_DATA packet is received.                                                                                                    |
| SET_BROADCAST_MODE  | 0x84 | Enables "Broadcast Mode." In Broadcast Mode, the IMU automatically transmits sensor data every <b>Ts</b> milliseconds, where <b>Ts</b> is included in the data section of the SET_BROADCAST_MODE packet.       |
| SET_X_GYRO_BIAS     | 0x85 | Manually sets the x-axis rate gyro zero-point. The zero-point can be automatically set for all gyro axes by sending a ZERO_RATE_GYROS packet.                                                                  |
| SET_Y_GYRO_BIAS     | 0x86 | Manually sets the y-axis rate gyro zero-point. The zero-point can be automatically set for all gyro axes by sending a ZERO_RATE_GYROS packet.                                                                  |
| SET_Z_GYRO_BIAS     | 0x87 | Manually sets the z-axis rate gyro zero-point. The zero-point can be automatically set for all gyro axes by sending a ZERO_RATE_GYROS packet.                                                                  |
| SET_X_ACCEL_BIAS    | 0x88 | Manually sets the x-axis accelerometer zero point.                                                                                                    |
| SET_Y_ACCEL_BIAS    | 0x89 | Manually sets the y-axis accelerometer zero point.                                                                                                    |
| SET_Z_ACCEL_BIAS    | A8x0 | Manually sets the z-axis accelerometer zero point.                                                                                                    |
| ZERO_RATE_GYROS     | 0x8B | Starts internal self-calibration of all three rate gyro axes. By default, rate gyros are zeroed on IMU startup, but gyro startup calibration can be disabled (or re-enabled) by sending a SET_START_CAL packet |
| SELF_TEST           | 0x8C | Instructs the IMU to perform a self-test of all sensor channels. A STATUS_REPORT packet is transmitted after the self-test is complete.                                                                        |
| WRITE_TO_FLASH      | 0xA0 | Writes IMU configuration to on-board flash, so that the configuration persists when the power is cycled.                                                                                                    |
|                     |      |                                                                                                    |

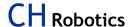

Product datasheet - Rev. 1.1, Preliminary

| GET_DATA            | 0x01 | In Silent Mode, the IMU waits to receive a GET_DATA packet before transmitting sensor data. The most recent data from all active sensor channels is transmitted in response to a GET_DATA packet. In Broadcast Mode, a GET_DATA packet is ignored. |
|---------------------|------|----------------------------------------------------------------------------------------------------|
| GET_GYRO_BIAS       | 0x02 | Returns the bias values for all three rate gyros in a GYRO_BIAS_REPORT packet.                                                                                                    |
| GET_ACCEL_BIAS      | 0x03 | Return the bias values for all three accel axes in a ACCEL_BIAS_REPORT packet.                                                                                                    |
| GET_FIR_CONFIG      | 0x04 | Returns the FIR corner frequency configuration for all six sensor channels in a FIR_CONFIG_REPORT packet.                                                                                                    |
| GET_FIR_TAP_CONFIG  | 0x05 | Reports the FIR tap count for all sensor channels in a FIR_TAP_CONFIG_REPORT packet.                                                                                                    |
| GET_ACTIVE_CHANNELS | 0x06 | Reports which channels are "active." Active channels are sensor channels that are measured and transmitted in response to a GET_DATA packet, or periodically in Broadcast Mode.                                                                    |
| GET_BROADCAST_MODE  | 0x07 | Returns the BROADCAST_MODE_REPORT packet, which specifies whether the IMU is in Broadcast Mode or Silent Mode.                                                                                                    |

## 6.1.2. SET\_FIR\_CORNERS

#### Description

Sets the corner frequency of the FIR filter for each of the six channels. The corner frequency can be set at 10 Hz increments to values between 10 Hz and 140 Hz.

#### **Packet Definition**

PT = 0x80N = 0x6

| D1     | D2     | D3     | D4    | D5    | D6    |
|--------|--------|--------|-------|-------|-------|
| gyro_z | gyro_y | gyro_x | acc_z | acc_y | acc_x |

FIR corner frequency =  $10^*(x-1)$ , where x is a one byte value ranging between 2 and 15. If x is 0 or 1, then the FIR filter for the channel is disabled.

After successfully setting the FIR corner frequency on each channel, the IMU transmits a COMMAND\_COMPLETE packet.

## 6.1.3. SET\_FIR\_TAPS

#### Description

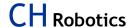

Product datasheet - Rev. 1.1, Preliminary

Sets the number of taps used by the FIR filter on each channel. Using more taps results in smaller transition bands and better stop-band attenuation, but at the expense of more phase lag. Possible tap counts are 8, 16, 32, and 64.

#### **Packet Definition**

PT = 0x81N = 0x2

|       |                                                 |  | D   | )1  |     |     |     |       |       |       | D     | 2     |       |       |       |
|-------|-------------------------------------------------|--|-----|-----|-----|-----|-----|-------|-------|-------|-------|-------|-------|-------|-------|
| bit 7 | bit 7 bit 6 bit 5 bit 4 bit 3 bit 2 bit 1 bit 0 |  |     |     |     |     |     | bit 7 | bit 6 | bit 5 | bit 4 | bit 3 | bit 2 | bit 1 | bit 0 |
| N     | NA NA gyro_z                                    |  | gyr | o_y | gyr | 0_X | acc | el_z  | acc   | el_y  | acc   | el_x  |       |       |       |

For each channel, the number of taps in the FIR filter is specified by a 2-bit value, where

00 = 8 taps

01 = 16 taps

10 = 32 taps

11 = 64 taps

After successfully setting the number of filter taps on each channel, the IMU transmits a COMMAND\_COMPLETE packet.

### 6.1.4. SET ACTIVE CHANNELS

### Description

Specifies which channel data should be transmitted over the UART in response to a GET\_DATA packet, or periodically in Broadcast Mode. Any combination of sensor channels can be set as active or inactive.

#### **Packet Definition**

PT = 0X82N = 0x1

|       |       |        |        | D1     |         |         |         |
|-------|-------|--------|--------|--------|---------|---------|---------|
| bit 7 | bit 6 | bit 5  | bit 4  | bit 3  | bit 2   | bit 1   | bit 0   |
| NA    | NA    | gyro_z | gyro_y | gyro_x | accel_z | accel_y | accel_x |

If the bit corresponding to a sensor channel is set (i.e.  $gyro_z = 1$ ), then the channel is active. If the bit is cleared (i.e.  $gyro_z = 0$ ), then the channel is inactive, and data from that channel will not be transmitted.

## 6.1.5. SET\_SILENT\_MODE

#### Description

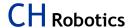

Product datasheet - Rev. 1.1, Preliminary

Enables "Silent Mode." In Silent Mode, the IMU only reports data when a GET\_DATA packet is received.

#### **Packet Definition**

PT = 0x83N = 0

The SET\_SILENT\_MODE packet includes no data bytes (the packet type identifier, PT, is followed immediately by the checksum).

### 6.1.6. SET\_BROADCAST\_MODE

#### Description

Enables "Broadcast Mode." In Broadcast Mode, the IMU automatically transmits sensor data at regular time intervals.

#### **Packet Definition**

**PT** = 0x84 **N** = 1

|       |       |       |       | D1    |       |       |       |
|-------|-------|-------|-------|-------|-------|-------|-------|
| bit 7 | bit 6 | bit 5 | bit 4 | bit 3 | bit 2 | bit 1 | bit 0 |
|       |       |       |       | Х     |       |       |       |

The broadcast frequency is given by

 $f = ((380/255)^*x + 20) Hz$ 

where f is the broadcast frequency, and x is the data byte passed in the SET\_BROADCAST\_MODE packet. The broadcast frequency thus ranges between 400 Hz (x = 255) and 20 Hz (x = 0).

### 6.1.7. SET X GYRO BIAS

#### Description

Manually sets the x-axis rate gyro zero-point. The zero-point can be automatically set for all gyro axes by sending a ZERO\_RATE\_GYROS packet.

#### **Packet Definition**

PT = 0x85

N = 2

|       |       |       | D     | 1     |       |       |       |       |       |       | D     |       |       |       |       |
|-------|-------|-------|-------|-------|-------|-------|-------|-------|-------|-------|-------|-------|-------|-------|-------|
| bit 7 | bit 6 | bit 5 | bit 4 | bit 3 | bit 2 | bit 1 | bit 0 | bit 7 | bit 6 | bit 5 | bit 4 | bit 3 | bit 2 | bit 1 | bit 0 |

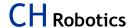

Product datasheet - Rev. 1.1, Preliminary

Gyro zero-point = 16-bit unsigned value

## 6.1.8. SET\_Y\_GYRO\_BIAS

### **Description**

Manually sets the y-axis rate gyro zero-point. The zero-point can be automatically set for all gyro axes by sending a ZERO\_RATE\_GYROS packet.

#### **Packet Definition**

PT = 0x86

N = 2

|       |                                                 |  | D | 1 |  |  |  |  |       |       | D     | 2     |       |       |       |
|-------|-------------------------------------------------|--|---|---|--|--|--|--|-------|-------|-------|-------|-------|-------|-------|
| bit 7 | bit 7 bit 6 bit 5 bit 4 bit 3 bit 2 bit 1 bit 3 |  |   |   |  |  |  |  | bit 6 | bit 5 | bit 4 | bit 3 | bit 2 | bit 1 | bit 0 |
|       | Gyro zero-point = 16-bit unsigned value         |  |   |   |  |  |  |  |       |       |       |       |       |       |       |

## 6.1.9. SET\_Z\_GYRO\_BIAS

#### Description

Manually sets the z-axis rate gyro zero-point. The zero-point can be automatically set for all gyro axes by sending a ZERO\_RATE\_GYROS packet.

#### **Packet Definition**

PT = 0x87

N = 2

|       |                                             |  | D | 1 |  |  |  |  |       |       | D     | 2     |       |       |       |
|-------|---------------------------------------------|--|---|---|--|--|--|--|-------|-------|-------|-------|-------|-------|-------|
| bit 7 | bit 7 bit 6 bit 5 bit 4 bit 3 bit 2 bit 1 b |  |   |   |  |  |  |  | bit 6 | bit 5 | bit 4 | bit 3 | bit 2 | bit 1 | bit 0 |
|       | Gyro zero-point = 16-bit unsigned value     |  |   |   |  |  |  |  |       |       |       |       |       |       |       |

## 6.1.10. SET\_X\_ACCEL\_BIAS

## **Description**

Manually sets the x-axis accelerometer zero point.

#### **Packet Definition**

PT = 0x88

N = 2

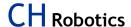

Product datasheet - Rev. 1.1, Preliminary

|       |                                                  |  | D | 1 |  |  |  |       |       |       | D     | 2     |       |       |       |
|-------|--------------------------------------------------|--|---|---|--|--|--|-------|-------|-------|-------|-------|-------|-------|-------|
| bit 7 | bit 7 bit 6 bit 5 bit 4 bit 3 bit 2 bit 1 bit    |  |   |   |  |  |  | bit 7 | bit 6 | bit 5 | bit 4 | bit 3 | bit 2 | bit 1 | bit 0 |
|       | Accelerometer zero-point = 16-bit unsigned value |  |   |   |  |  |  |       |       |       |       |       |       |       |       |

## 6.1.11. SET\_Y\_ACCEL\_BIAS

### Description

Manually sets the y-axis accelerometer zero point.

#### **Packet Definition**

PT = 0x89 N = 2

|       |                                                  |  | D | 1 |  |  |  |       |       |       | D     | 2     |       |       |       |
|-------|--------------------------------------------------|--|---|---|--|--|--|-------|-------|-------|-------|-------|-------|-------|-------|
| bit 7 | bit 7 bit 6 bit 5 bit 4 bit 3 bit 2 bit 1 bit    |  |   |   |  |  |  | bit 7 | bit 6 | bit 5 | bit 4 | bit 3 | bit 2 | bit 1 | bit 0 |
|       | Accelerometer zero-point = 16-bit unsigned value |  |   |   |  |  |  |       |       |       |       |       |       |       |       |

## 6.1.12. SET\_Z\_ACCEL\_BIAS

### Description

Manually sets the z-axis accelerometer zero point.

#### **Packet Definition**

PT = 0x8A N = 2

|       |                                                  |  | D | 1 |  |  |  |       |       |       | D     | 2     |       |       |       |
|-------|--------------------------------------------------|--|---|---|--|--|--|-------|-------|-------|-------|-------|-------|-------|-------|
| bit 7 | bit 7 bit 6 bit 5 bit 4 bit 3 bit 2 bit 1 bit    |  |   |   |  |  |  | bit 7 | bit 6 | bit 5 | bit 4 | bit 3 | bit 2 | bit 1 | bit 0 |
|       | Accelerometer zero-point = 16-bit unsigned value |  |   |   |  |  |  |       |       |       |       |       |       |       |       |

## 6.1.13. ZERO\_RATE\_GYROS

### Description

Starts internal self-calibration of all three rate gyro axes. By default, rate gyros are zeroed on IMU startup, but gyro startup calibration can be disabled (or re-enabled) by sending a SET\_START\_CAL packet

#### **Packet Definition**

PT = 0x8B

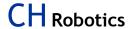

Product datasheet - Rev. 1.1, Preliminary

N = 0

There are no data bytes associated with the ZERO\_RATE\_GYROS packet. The checksum immediately follows the packet type identifier (PT).

### 6.1.14. **SELF TEST**

#### **Description**

Instructs the IMU to perform a self-test of all sensor channels. The self-test sequence takes approximately 570 milliseconds to complete. During this time, the IMU should be kept stationary. A STATUS REPORT packet is transmitted after the self-test is complete.

#### **Packet Definition**

PT = 0x8CN = 0

There are no data bytes associated with the SELF\_TEST packet. The checksum immediately follows the packet type identifier (PT).

### 6.1.15. WRITE TO FLASH

### **Description**

Writes IMU configuration to on-board flash, so that the configuration persists when the power is cycled.

#### **Packet Definition**

PT = 0xA0 N = 0

There are no data bytes associated with the WRITE\_TO\_FLASH packet. The checksum immediately follows the packet type identifier (PT).

### 6.1.16. GET DATA

#### Description

In Silent Mode, the IMU waits to receive a GET\_DATA packet before transmitting sensor data. The most recent data from all active sensor channels is transmitted in response to a GET\_DATA packet. In Broadcast Mode, a GET\_DATA packet is ignored.

#### **Packet Definition**

PT = 0x01 N = 0

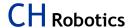

Product datasheet - Rev. 1.1, Preliminary

There are no data bytes associated with the GET\_DATA packet. The checksum immediately follows the packet type identifier (PT).

### 6.1.17. GET GYRO BIAS

#### Description

Returns the bias values for all three rate gyros in a GYRO\_BIAS\_REPORT packet.

#### **Packet Definition**

PT = 0x02N = 0

There are no data bytes associated with the GET\_GYRO\_BIAS packet. The checksum immediately follows the packet type identifier (PT).

## 6.1.18. GET\_ACCEL\_BIAS

#### **Description**

Return the bias values for all three accel axes in a ACCEL\_BIAS\_REPORT packet.

#### **Packet Definition**

PT = 0x03N = 0

There are no data bytes associated with the GET\_ACCEL\_BIAS packet. The checksum immediately follows the packet type identifier (PT).

### 6.1.19. GET FIR CONFIG

#### Description

Returns the FIR corner frequency configuration for all six sensor channels in a FIR\_CONFIG\_REPORT packet.

#### **Packet Definition**

PT = 0x04 N = 0

There are no data bytes associated with the GET\_FIR\_CONFIG packet. The checksum immediately follows the packet type identifier (PT).

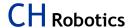

Product datasheet - Rev. 1.1, Preliminary

### 6.1.20. GET FIR TAP CONFIG

#### Description

Reports the FIR tap count for all sensor channels in a FIR\_TAP\_CONFIG\_REPORT packet.

#### **Packet Definition**

PT = 0x05N = 0

There are no data bytes associated with the GET\_FIR\_TAP\_CONFIG packet. The checksum immediately follows the packet type identifier (PT).

## 6.1.21. GET\_ACTIVE\_CHANNELS

#### Description

Reports which channels are "active." Active channels are sensor channels that are measured and transmitted in response to a GET\_DATA packet, or periodically in Broadcast Mode. Active channels are reported in an ACTIVE\_CHANNEL\_REPORT packet.

#### **Packet Definition**

PT = 0x06N = 0

There are no data bytes associated with the GET\_ACTIVE\_CHANNELS packet. The checksum immediately follows the packet type identifier (PT).

### 6.1.22. GET\_BROADCAST\_MODE

#### **Description**

Causes the IMU to send a BROADCAST\_MODE\_REPORT packet, which specifies whether the IMU is in Broadcast Mode or Silent Mode.

#### **Packet Definition**

PT = 0x07N = 0

There are no data bytes associated with the GET\_BROADCAST\_MODE packet. The checksum immediately follows the packet type identifier (PT).

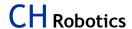

Product datasheet - Rev. 1.1, Preliminary

## 6.2. CHR-6d TX Packets

TX Packets are packets that can be transmitted by the IMU. The structure of transmitted packets is exactly the same as the structure of RX packets.

#### **TX Packet Structure**

|   | Function | 's' | 'n' | 'p' | PT | N | d <sub>1</sub> | <br>d <sub>N</sub> | CH  | łK  |
|---|----------|-----|-----|-----|----|---|----------------|--------------------|-----|-----|
| Ī | Byte     | 1   | 2   | 3   | 4  | 5 | 6              | <br>N+5            | N+6 | N+7 |

**TX Packet Description** 

| 1 - 3         | Each received packet must begin with the three-byte (character) sequence                           |
|---------------|----------------------------------------------------------------------------------------------------|
|               | "snp" to signal the beginning of a new packet.                                                     |
| 4             | PT specifies the packet type.                                                                      |
| 5             | N specifies the number of data bytes to expect.                                                    |
| 6 - (N+5)     | <b>d</b> <sub>1</sub> through <b>d</b> <sub>N</sub> contain the <b>N</b> data bytes in the packet. |
| (N+6) - (N+7) | CHK is a two-byte checksum.                                                                        |

The total size of a packet with N data bytes is (N + 7) bytes.

## 6.2.1. CHR-6d TX Packet Overview

| Packet Name           | PT   | Description                                                                                                    |
|-----------------------|------|----------------------------------------------------------------------------------------------------|
| COMMAND_COMPLETE      | 0xB0 | Transmitted by the IMU upon successful completion of a command that does not require data to be returned.        |
| COMMAND_FAILED        | 0xB1 | Transmitted by the IMU when a command received over the UART could not be executed.                              |
| BAD_CHECKSUM          | 0xB2 | Transmitted by the IMU when a received packet checksum does not match the sum of the other bytes in the packet.  |
| BAD_DATA_LENGTH       | 0xB3 | Transmitted by the IMU when a received packet contained more or less data than expected for a given packet type. |
| UNRECOGNIZED_PACKET   | 0xB4 | Transmitted if the IMU receives an unrecognized packet.                                                          |
| BUFFER_OVERFLOW       | 0xB5 | Transmitted by the IMU when the internal receive buffer overflows before a full packet is received.              |
| STATUS_REPORT         | 0xB6 | Transmitted at the end of a self-test procedure, triggered by a SELF_TEST command.                               |
| SENSOR_DATA           | 0xB7 | Sent in response to a GET_DATA packet, or sent automatically in Broadcast Mode.                                  |
| GYRO_BIAS_REPORT      | 0xB8 | Sent in response to the GET_GYRO_BIAS command.                                                                   |
| ACCEL_BIAS_REPORT     | 0xB9 | Sent in response to the GET_ACCEL_BIAS command.                                                                  |
| FIR_CONFIG_REPORT     | 0xBA | Sent in response to the GET_FIR_CONFIG command.                                                                  |
| FIR_TAP_CONFIG_REPORT | 0xBB | Sent in response to the GET_FIR_TAP_CONFIG command.                                                              |
| ACTIVE_CHANNEL_REPORT | 0xBC | Sent in response to a GET_ACTIVE_CHANNELS                                                                        |

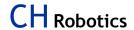

|                       |      | command.                                          |
|-----------------------|------|---------------------------------------------------|
| BROADCAST_MODE_REPORT | 0XBD | Sent in response to a GET_BROADCAST_MODE command. |

## 6.2.2. COMMAND\_COMPLETE

#### Description

Transmitted by the IMU upon successful completion of a command that does not require data to be returned.

#### **Packet Definition**

PT = 0xB0

N = 1

|       |                                                  |       |       | D1    |       |       |       |  |  |  |
|-------|--------------------------------------------------|-------|-------|-------|-------|-------|-------|--|--|--|
| bit 7 | bit 6                                            | bit 5 | bit 4 | bit 3 | bit 2 | bit 1 | bit 0 |  |  |  |
|       | Packet Type (TP) identifier for executed command |       |       |       |       |       |       |  |  |  |

## 6.2.3. COMMAND\_FAILED

#### **Description**

Transmitted by the IMU when a command received over the UART could not be executed.

#### **Packet Definition**

PT = 0xB1

N = 1

|                                                                    |       |       |       | D1    |       |       |       |  |  |
|--------------------------------------------------------------------|-------|-------|-------|-------|-------|-------|-------|--|--|
| bit 7                                                              | bit 6 | bit 5 | bit 4 | bit 3 | bit 2 | bit 1 | bit 0 |  |  |
| Packet Type (TP) identifier for command that could not be executed |       |       |       |       |       |       |       |  |  |

## 6.2.4. BAD\_CHECKSUM

### Description

Transmitted by the IMU when a received packet checksum does not match the sum of the other bytes in the packet.

#### **Packet Definition**

PT = 0xB2

N = 0

## 6.2.5. BAD\_DATA\_LENGTH

#### Description

Transmitted by the IMU when a received packet contained more or less data than expected for a given packet type.

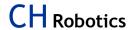

#### **Packet Definition**

PT = 0xB3

N = 1

|                                                    |       |       |       | D1    |       |       |       |  |  |
|----------------------------------------------------|-------|-------|-------|-------|-------|-------|-------|--|--|
| bit 7                                              | bit 6 | bit 5 | bit 4 | bit 3 | bit 2 | bit 1 | bit 0 |  |  |
| Packet Type (TP) identifier of the received packet |       |       |       |       |       |       |       |  |  |

## 6.2.6. UNRECOGNIZED\_PACKET

#### Description

Transmitted if the IMU receives an unrecognized packet

#### **Packet Definition**

PT = 0xB4

N = 1

|       |                                                     |       |       | D1    |       |       |       |  |  |  |
|-------|-----------------------------------------------------|-------|-------|-------|-------|-------|-------|--|--|--|
| bit 7 | bit 6                                               | bit 5 | bit 4 | bit 3 | bit 2 | bit 1 | bit 0 |  |  |  |
|       | Packet Type (TP) identifier of unrecognized command |       |       |       |       |       |       |  |  |  |

## 6.2.7. BUFFER\_OVERFLOW

#### Description

Transmitted by the IMU when the internal receive buffer overflows before a full packet is received.

#### **Packet Definition**

PT = 0xB5

N = 0

## 6.2.8. STATUS\_REPORT

#### Description

Transmitted at the end of a self-test procedure, triggered by a SELF\_TEST command.

#### **Packet Definition**

PT = 0xB6

N = 1

|       | D1    |                 |                 |                 |                  |                  |                  |  |  |  |  |  |  |
|-------|-------|-----------------|-----------------|-----------------|------------------|------------------|------------------|--|--|--|--|--|--|
| bit 7 | bit 6 | bit 5           | bit 4           | bit 3           | bit 2            | bit 1            | bit 0            |  |  |  |  |  |  |
| NA    | NA    | gyro_z<br>error | gyro_y<br>error | gyro_x<br>error | accel_z<br>error | accel_y<br>error | accel_x<br>error |  |  |  |  |  |  |

If the self-test failed for any of the channels, then the corresponding bit will be set (i.e. if the z-axis gyro fails the self-test, then bit 5 will be set, etc.)

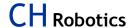

### 6.2.9. SENSOR\_DATA

### **Description**

Sent in response to a GET\_DATA packet, or sent automatically in Broadcast Mode. Only active channels are included in the packet.

#### **Packet Definition**

PT = 0xB7

N = 1 + 2\*(# of active channels)

The first byte following the PT byte indicates which channels are active. The actual sensor data is contained in the remaining data bytes.

If all channels are active, then data is given in the following order: { gyro\_z, gyro\_y, gyro\_x, accel\_z, accel\_y, accel\_x }, where D1 and D2 correspond to gyro\_z, D3 and D4 to gyro\_y, etc. Data is returned as 16-bit two's-complement integers.

When one or more channel is inactive, then the data is returned in the same order, but skipping the inactive channels. For example, if gyro\_z, gyro\_x, and accel\_y are disabled, then the data is given in the following order: { gyro\_y, accel\_z, accel\_x }.

| <br>D5  | D4  | D3    | D2      |       | D1    |       |       |       |       |       |       |  |
|---------|-----|-------|---------|-------|-------|-------|-------|-------|-------|-------|-------|--|
| ond     | sec | ctive | first a | bit 0 | bit 1 | bit 2 | bit 3 | bit 4 | bit 5 | bit 6 | bit 7 |  |
| <br>ive | act | nnel  | char    | ax    | av    | az    | qх    | qν    | qz    | NA    | NA    |  |

gz = 1 if the z-axis gyro is active, 0 otherwise

gy = 1 if the y-axis gyro is active, 0 otherwise

gx = 1 if the x-axis gyro is active, 0 otherwise

az = 1 if the z-axis accelerometer is active, 0 otherwise

ay = 1 if the y-axis accelerometer is active, 0 otherwise

ax = 1 if the x-axis accelerometer is active, 0 otherwise

### 6.2.10. GYRO BIAS REPORT

#### Description

Sent in response to the GET GYRO BIAS command

### **Packet Definition**

PT = 0xB8

N = 6

| D1    | D2          | D3 | D4     | D5    | D6     |
|-------|-------------|----|--------|-------|--------|
| gyro_ | gyro_z bias |    | y bias | gyro_ | x bias |

## 6.2.11. ACCEL BIAS REPORT

#### Description

Sent in response to the GET\_ACCEL\_BIAS command

#### **Packet Definition**

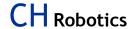

PT = 0xB9

N = 6

| D1    | D2     | D3    | D4     | D5    | D6     |
|-------|--------|-------|--------|-------|--------|
| accel | z bias | accel | y bias | accel | x bias |

## 6.2.12. FIR\_CONFIG\_REPORT

### **Description**

Sent in response to the GET\_FIR\_CONFIG command

#### **Packet Definition**

PT = 0xBA

N = 3

| D1 |     |     |   |   |     | D   | D2 |   |                                                   |  |  | D3    |  |  |             |   |   |   |   |
|----|-----|-----|---|---|-----|-----|----|---|---------------------------------------------------|--|--|-------|--|--|-------------|---|---|---|---|
| 7  | 6   | 5   | 4 | 3 | 2   | 1   | 0  | 7 | 7   6   5   4   3   2   1   0   7   6   5   4   3 |  |  |       |  |  |             | 3 | 2 | 1 | 0 |
|    | gyr | 0_z |   |   | gyr | o_y |    |   | gyro_x                                            |  |  | acc_z |  |  | acc_y acc_x |   |   |   |   |

The corner frequency of the FIR filter is given by  $10^*(x-1)$ , where x is a 4-bit unsigned integer. If acc x = 0b0011 = 3, then the corner of the FIR filter on the accelerometer x-axis is 20 Hz.

If *x* is equal to 0 or 1, then the FIR filter is disabled on that channel.

## 6.2.13. FIR\_TAP\_CONFIG\_REPORT

#### Description

Sent in response to the GET\_FIR\_TAP\_CONFIG command.

#### **Packet Definition**

PT = 0xBB

N = 2

|       | D1           |       |        |       |        |       |         | D2                                            |     |      |      |      |  |  |  |
|-------|--------------|-------|--------|-------|--------|-------|---------|-----------------------------------------------|-----|------|------|------|--|--|--|
| bit 7 | bit 6        | bit 5 | bit 4  | bit 3 | bit 2  | bit 1 | bit 0   | bit 7 bit 6 bit 5 bit 4 bit 3 bit 2 bit 1 bit |     |      |      |      |  |  |  |
| N     | NA NA gyro_z |       | gyro_y |       | gyro_x |       | accel_z |                                               | acc | el_y | acce | el_x |  |  |  |

For each channel, the number of taps in the FIR filter is specified by a 2-bit value, where

00 = 8 taps

01 = 16 taps

10 = 32 taps

11 = 64 taps

## 6.2.14. ACTIVE CHANNEL REPORT

#### Description

Sent in response to a GET\_ACTIVE\_CHANNELS command

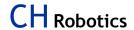

#### **Packet Definition**

PT = 0xBC

N = 1

| D1    |       |        |        |        |         |         |         |  |  |  |
|-------|-------|--------|--------|--------|---------|---------|---------|--|--|--|
| bit 7 | bit 6 | bit 5  | bit 4  | bit 3  | bit 2   | bit 1   | bit 0   |  |  |  |
| NA    | NA    | gyro_z | gyro_y | gyro_x | accel_z | accel_y | accel_x |  |  |  |

A set bit indicates that the specified channel is active.

## 6.2.15. BROADCAST\_MODE\_REPORT

#### Description

Sent in response to a GET\_BROADCAST\_MODE packet. Specifies whether the IMU is in Broadcast Mode or Silent Mode. Also specifies the broadcast frequency if the IMU is in Broadcast Mode.

#### **Packet Definition**

PT = 0xBD

N = 2

| D1    |       |       |       |       |       |       | D2    |       |       |       |       |       |       |       |       |
|-------|-------|-------|-------|-------|-------|-------|-------|-------|-------|-------|-------|-------|-------|-------|-------|
| bit 7 | bit 6 | bit 5 | bit 4 | bit 3 | bit 2 | bit 1 | bit 0 | bit 7 | bit 6 | bit 5 | bit 4 | bit 3 | bit 2 | bit 1 | bit 0 |
|       | Х     |       |       |       |       |       | NA    | NA    | NA    | NA    | NA    | NA    | NA    | mode  |       |

The broadcast frequency is given by

f = ((380/255)\*x + 20) Hz

where f is the broadcast frequency, and x is the byte stored in D1. The broadcast frequency thus ranges between 400 Hz (when x = 255) and 20 Hz (when x = 0).

If *mode* = 1, then the IMU is in Broadcast Mode.

If *mode* = 0, then the IMU is in Silent Mode.

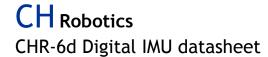

This document is provided as reference only; "typical" device specifications must be evaluated by the end-user. CH Robotics reserves the right to modify this document and the products it describes without notice.

CH Robotics products are not intended for use in weapons systems, aircraft, life-saving or life-sustaining systems, automobiles, or any other application where failure could result in injury, death, property damage, or environmental damage.